## AutoCAD Crack Activation Key Free

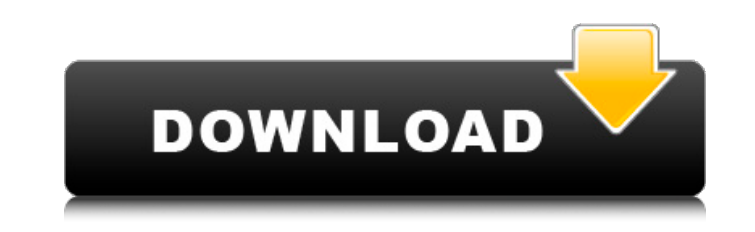

**AutoCAD Crack With License Key Download [Win/Mac]**

AutoCAD's text-based interface was designed to present the user with the most commonly used functions in a way that's similar to how they would be used in a drafting table. That's why you often find tools in the menu or on the ribbon bar (which is where most of AutoCAD's main functionality is found). The drawing area is divided into several windows, each with its own set of tools and menus. AutoCAD 2016 has been upgraded from AutoCAD LT 2016 to AutoCAD LT 2017; AutoCAD LT 2017 is offered in both the Windows and Macintosh versions. This is an update to the version of AutoCAD used in AutoCAD 2016. Features Exports to Adobe PDF, DWG, DXF, and SVG (via Rendered Image) file formats. Create and edit drawings and views of drawings. View all information about the model, including annotations, dimensions, and objects. Draw and edit 2D and 3D objects. Specify and edit drawing units, and perform other actions with units of measurement. Use tables, grids, and palettes to arrange objects in a drawing. Use standard drawing tools such as line, arc, and polyline. Use commands to modify properties such as thickness, color, linetype, and lineweight. Define and control drawing rules for creating, modifying, and managing dimensions and other objects. Extend the functionality of AutoCAD through the use of plug-ins, and a number of additional libraries. All workspaces (dialog windows, palettes, etc.) can be customized. Create and edit blocks, make selections, and copy, paste, and print. Edit layers and groups. Lay out and edit text. Measure and label objects. Create 2D and 3D sketches. Synchronize files using the Compare option. Send drawings via email, file transfer, or other means of communication. Drafting tools The drawing tools in AutoCAD are divided into several categories: Pencil. Standard drawing tools used to draw lines, arcs, curves, polylines, splines, and splines. Pen. Additional drawing tools that are associated with the pencil, such as precision, smoothing, and guides. Eraser. Drawing tools that remove selected objects and paths.

**AutoCAD Crack With Registration Code**

Files produced with AutoCAD's Shape Editing features (AutoSHAPE) can be saved in AutoCAD's native DWG format (.dwg). Web based (over the Internet) See also Autodesk Exchange Apps Autodesk Exchange Apps References External links Category:Autodesk software Category:Companies based in San Rafael, California Category:American companies established in 1993 Category:Software companies based in the San Francisco Bay Area Category:Software companies of the United

## StatesFour British Columbia judges have made their way to Toronto to sit in Ontario Superior Court of Justice, making it the second largest Canadian jurisdiction to become a part of the Judicial Mutual Assistance Plan. U.S. President Barack Obama and Canadian Prime Minister Stephen Harper. (Press

Pool Photo) "As soon as we got the word, we got the message," said Minister of Justice Peter MacKay. "We're pleased with the result. It shows the strong commitment of the Canadian people, and of the British Columbia judicial system." The four judges — David Brown, Robert Keating, David Schreck and J. Douglas Richards — have been appointed to serve until their positions expire in October. The four will be the first to serve in their respective jurisdictions. Ontario Superior Court judge David Brown is sworn in at a ceremony in Ottawa earlier this year. (Sean Kilpatrick/Canadian Press) At a news conference earlier today, Justice Minister Peter MacKay called the four judges "very experienced individuals" who have had "a distinguished record in the past." He added that the court's clerk system would also operate with them as a unit. "The mutual assistance court of justice in Ontario has seen some really great successes, and we expect the court to continue to grow," MacKay said. "We've seen the mutual court of justice in Ontario, which is a bilateral court of justice with British Columbia, being used to deal with cases where the accused has not yet been convicted in Canada," he added. "We've seen an increase in the number of trials." The B.C. Court of Appeal has not been asked to take a part in the mutual court, MacKay said, but the federal government is committed to keeping it open. "We'll look to work with them to keep the mutual court open in the future," he said. The office of Ontario's Minister of the Attorney a1d647c40b

# 1. How do I activate Autodesk Autocad? Autodesk Autocad is a per user product, so you will need to activate the product for the new project by following the prompts in the installer.

**What's New In?**

Work with other users' modifications, tracks, and other changes in CAD drawings. Send feedback to teammates and incorporate changes back into the shared drawing. (video: 1:19 min.) Make it easier to add accurate comments to drawing content. Adding comments is now more efficient. (video: 1:16 min.) Improvements to the existing commenting and documentation tools. (video: 1:25 min.) Support for additive manufacturing CAD file formats. Improvements to Line, Polyline, and Arc tool tips. Edit drawings more efficiently. Some keyboard shortcuts and commands are now available in the ribbon for quick navigation. (video: 1:12 min.) The toolbar has been updated with the new ribbon. [AutoCAD 2023] Improvements to report generation: Save time and effort by automatically generating the most commonly used reports. (video: 2:16 min.) Improved report formatting for more consistent design and problem identification. (video: 1:29 min.) Generate custom reports. New: User interface changes: Press Enter to move between drawings, or press Esc to exit the drawing. Move the cursor by holding down Alt key and dragging. Click the arrow to the right of the Cursor Left button to access an active tool with the currently selected settings. Double click a dimension to select it. Double click a node to select it. When more than one waypoint is selected, the graph will highlight the curve. Drag the graph to redraw it. Highlight a word or text to edit it. Highlight the word you want to replace. Use Cut or Copy and Paste to copy and paste groups of objects. Quickly switch between groups by using the tab key. Zoom in and out of drawings by using the scroll wheel. Keyboard shortcuts to navigate the drawing environment. (video: 1:27 min.) [AutoCAD 2023] Improvements to the new commenting and documentation tools: Add comments to objects, as well as to the surrounding drawing area. (video: 1:16 min.) Update the drawing status while you are creating comments or documenting. Update the drawing status when you are done.

Supported OS: Windows 7, 8, 8.1, 10 Mac OS X 10.11.1, 10.9 Linux 16.04 or later Ubuntu 16.04 or later Android 4.3 or later Apple iOS 9.3 or later Google Chrome 51 or later Internet Explorer 11 or later Nintendo Switch Online: If the free Nintendo Switch Online membership card you received with your Nintendo Switch or Nintendo Switch Lite is used, you can play free

Related links: